### CS 61A Lecture 11

Friday, September 27

#### Announcements

• Midterm 1 has been graded...

Many of you did very well!

High scores on homework and projects balance out exam scores.

Typically, more than 75% of students receive A's & B's in 61A.

If you are falling behind, come to class (lecture, discussion, lab, & office hours)!

• Homework 3 due Tuesday 10/1 @ 11:59pm

• Optional Hog Contest due Thursday 10/3 @ 11:59pm

#### The Sequence Abstraction

red, orange, yellow, green, blue, indigo, violet. 0 , 1 , 2 , 3 , 4 , 5 , 6 .

There isn't just one sequence class or abstract data type (in Python or in general). The sequence abstraction is a collection of behaviors:

**Length**. A sequence has a finite length. **Element selection**. A sequence has an element corresponding to any non-negative integer index less than its length, starting at 0 for the first element.

There is built-in syntax associated with this behavior, or we can use functions. A tuple is a kind of built-in sequence (demo)

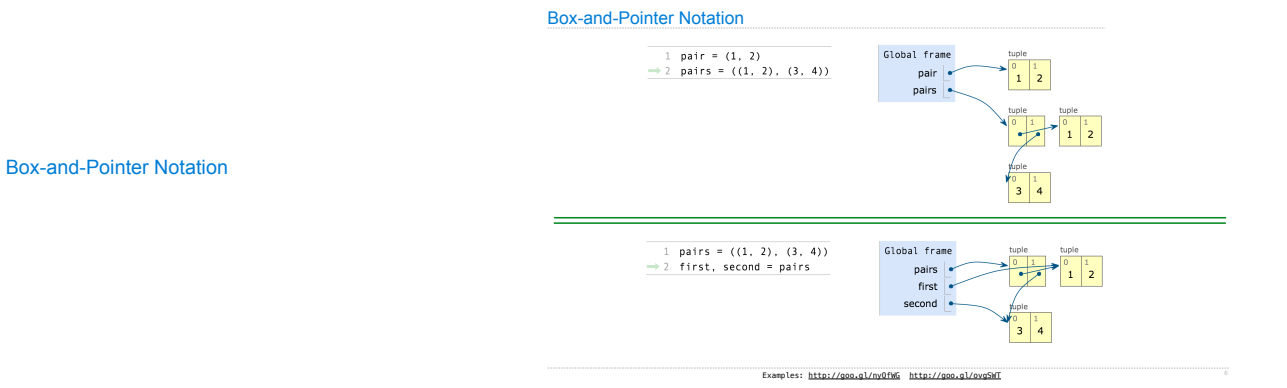

### **Sequences**

### The Closure Property of Data Types

- •A method for combining data values satisfies the *closure property* if:
- •The result of combination can itself be combined using the same method.
- •Closure is the key to power in any means of combination because it permits us to create hierarchical structures.
- •Hierarchical structures are made up of parts, which themselves are made up of parts, and so on.

Tuples can contain tuples as elements

### Recursive Lists

# Recursive Lists

Constructor:

def rlist(first, rest): """Return a recursive list from its first element and the rest."""

# Selectors:

def first(s): """Return the first element of a recursive list s."""

def rest(s): """Return the rest of the elements of a recursive list s."""

#### Behavior condition(s):

If a recursive list s is constructed from a first element f and a recursive list r, then

Sequence Abstraction Implementation

•first(s) returns f, and

•rest(s) returns r, which is a recursive list.

#### Implementing Recursive Lists with Pairs

We can implement recursive lists as pairs. We'll use two-element tuples to encode pairs.

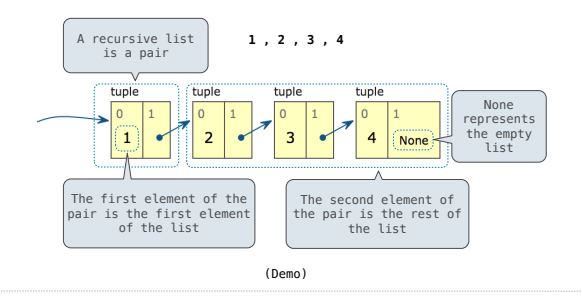

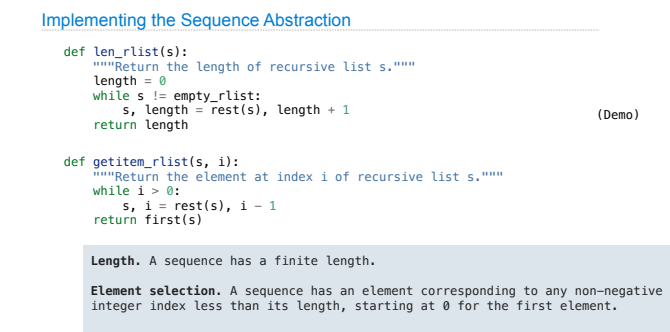

Recursive implementations

(Demo)